# **Graphalyzer**

A graph visualization and analysis tool Team May1618 / Workiva

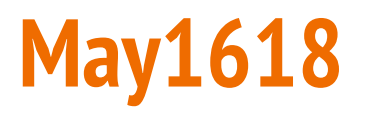

Team Members:

- Andrew Bowler Webmaster
- Alberto Gomez-Estrada Communications Lead
- Michael Sgroi Key Concept Holder
- Richard White Key Concept Holder
- Taylor Welter Project Lead
- Dr. Simanta Mitra Advisor
- Ross Hendrickson Client

## **Problem - Big Data**

- Companies constantly dealing with Big Data
	- Social media
	- Employee directories
	- Documents on a server
	- $\circ$  Ftc...
- How can we understand Big Data? What does it mean?

### **Solution - Graphs**

- Graphs are a helpful way to represent Big Data
	- Structural behavior
	- Relationships
	- Key properties or members of high impact

### **Looking at data in tables**

- Difficult to see or find patterns
- Requires you to join many tables
	- High performance cost
- Example: Sales
	- You have a tables for salesmen, customers, orders, and items
		- Not joined
			- Impossible to see any patterns
		- Joined
			- Hard to see patterns in giant lists
			- High performance cost

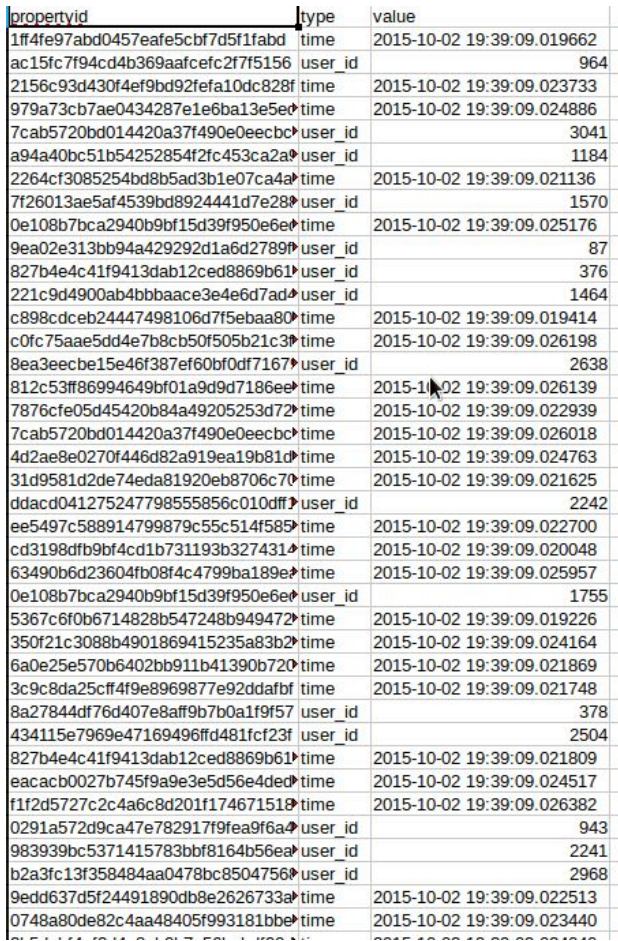

## **Looking at data in graphs**

- Easy to see patterns
- Minimal performance cost
- **Example: Sales** 
	- Each salesmen, customer, order, item is a node
	- Relationships are expressed as edges

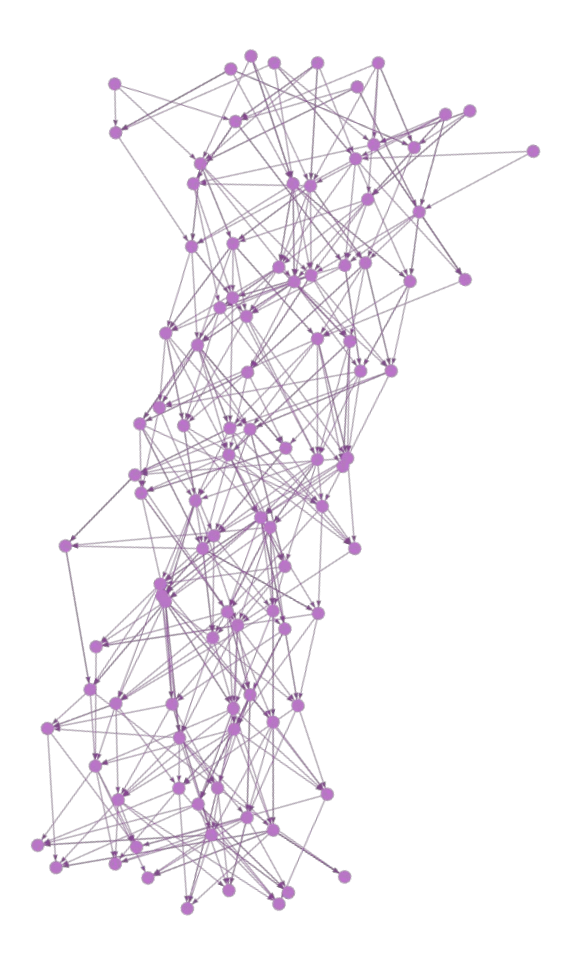

### **Goals of Graphalyzer - Visualization**

- **Present a visualization of** graphical data to the user through an Internet browser
	- Context of data is arbitrary, serve as a tool for any graph data
	- Display graph through intuitive interface - **use shapes and colors**

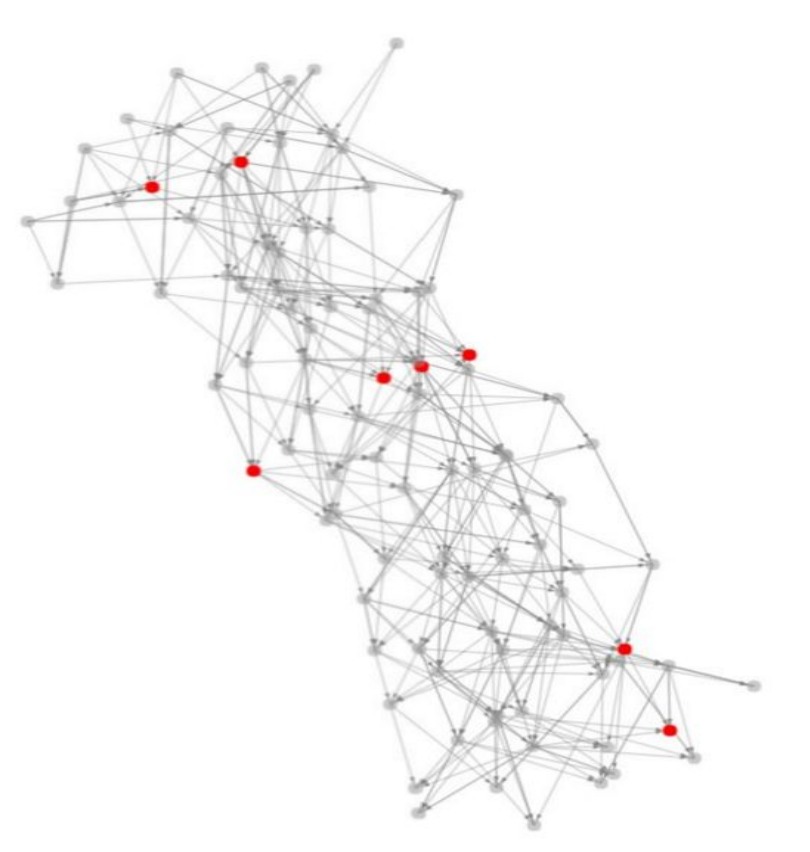

### **Goals of Graphalyzer - Analysis**

- Allow user to specify parameters for visualization
	- Filtering and highlighting nodes by properties
	- Search for and focus in on nodes, display their properties

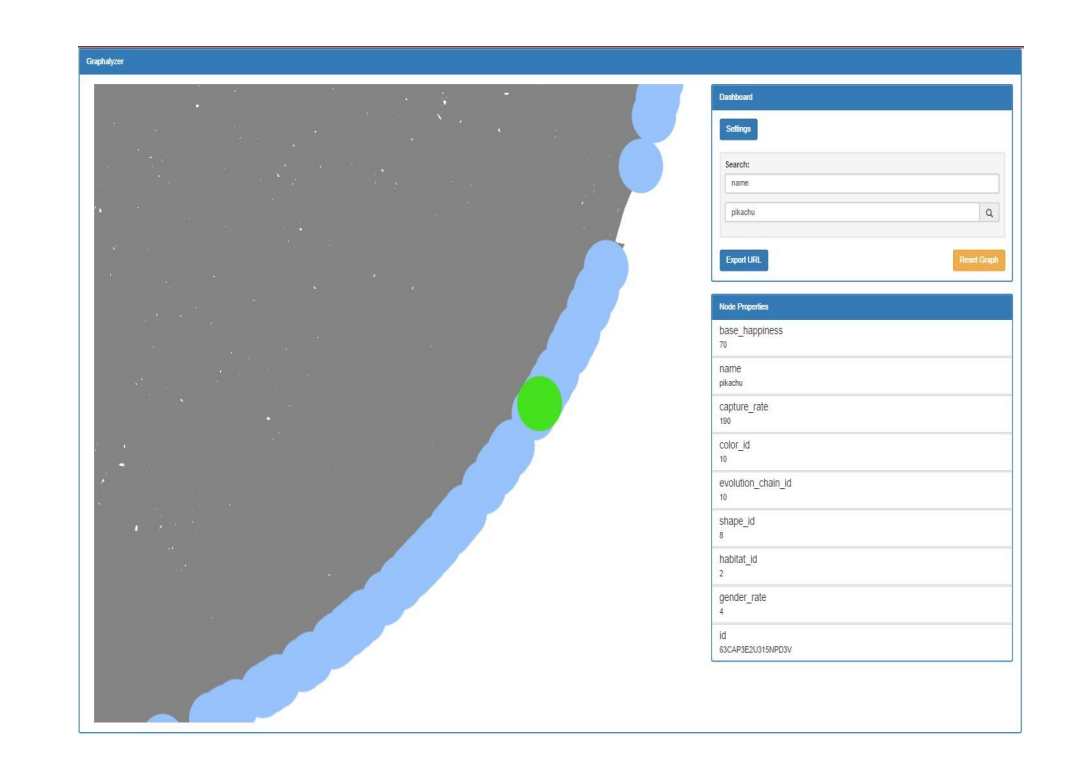

### **Goals of Graphalyzer - Performance**

- Handle large data
	- Size of data can range from very small to many gigabytes
	- Hundreds of nodes or edges to millions of nodes or edges

### **Technical Challenge #1 - Uncharted Waters**

- Working with new technologies
	- Angular and D
	- Server administration
- **● Solution:** Don't reinvent the wheel
	- Use familiar tools to get the job done
	- Follow Workiva's advice

## **Technology Stack**

- Graph Libraries
	- Vis.js
	- neo4j
- Workiya Stack
	- React.js
	- Python
- REST service
- Ubuntu Web Server

This project is expected to continue under Workiva

• Keep code organized and familiar with style guidelines, so work can continue

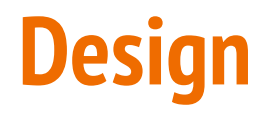

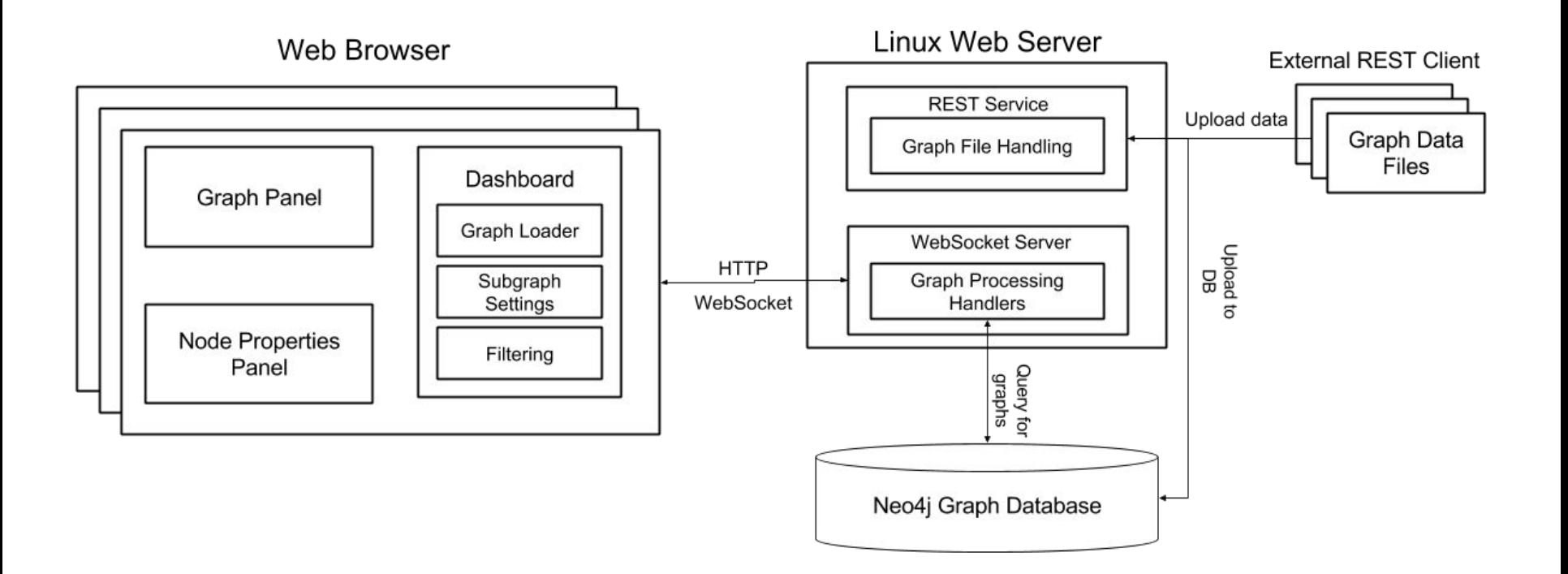

### **Technological Challenge #2 - Implementing a test plan**

- We planned on using Jest, the testing framework bundled with React.js and based on JUnit
	- Our implementation encountered issues when running Jest.
- Testing front-end and back-end simultaneously presented issues on TravisCI
	- Our Python server filters all IP Addresses except those within a range determined by Workiva.
- **● Solutions:**
	- Using Jest and PyUnit to test both the front and back-ends.
	- For the sake of the project, we only unit tested, since the server is not reachable.

### **Test Plan**

- Using Jest:
	- Validate rendering of Javascript objects
	- Verify that the React components maintain a consistent state and manipulate their data as expected
	- Validate requests and response to Python server
- **Goals** 
	- Ensure maintainability of code, keeping in mind that our software may be used by Workiva in the future

### **Technological Challenge #3 - Scalability and Performance**

Be able to visualize data that could be gigabytes in size

• Maximize scalability and performance, minimize impact to user interactivity

### **Technological Challenge #3 - Solutions**

- **Solutions:**
	- $\circ$  Stream the data query data from neo4j and send previously received data to the client simultaneously in chunks.
	- Do graph processing server-side as much as possible
		- Reduces loads on browser, CPU, and GPU
	- Visualize only what the user wants
		- Draw subgraphs up to the user
- The provided server has very limited disk space and RAM, so we can only store a few hundred megabyte sized graphs

### **Filtering**

- Lots of data, need to find certain entries
	- May have properties with values
	- **Example:** find all people on payroll with a salary greater than a certain value
- Graphalyzer provides users with customizable options
- Highlight nodes that pass filter test, grey out all others

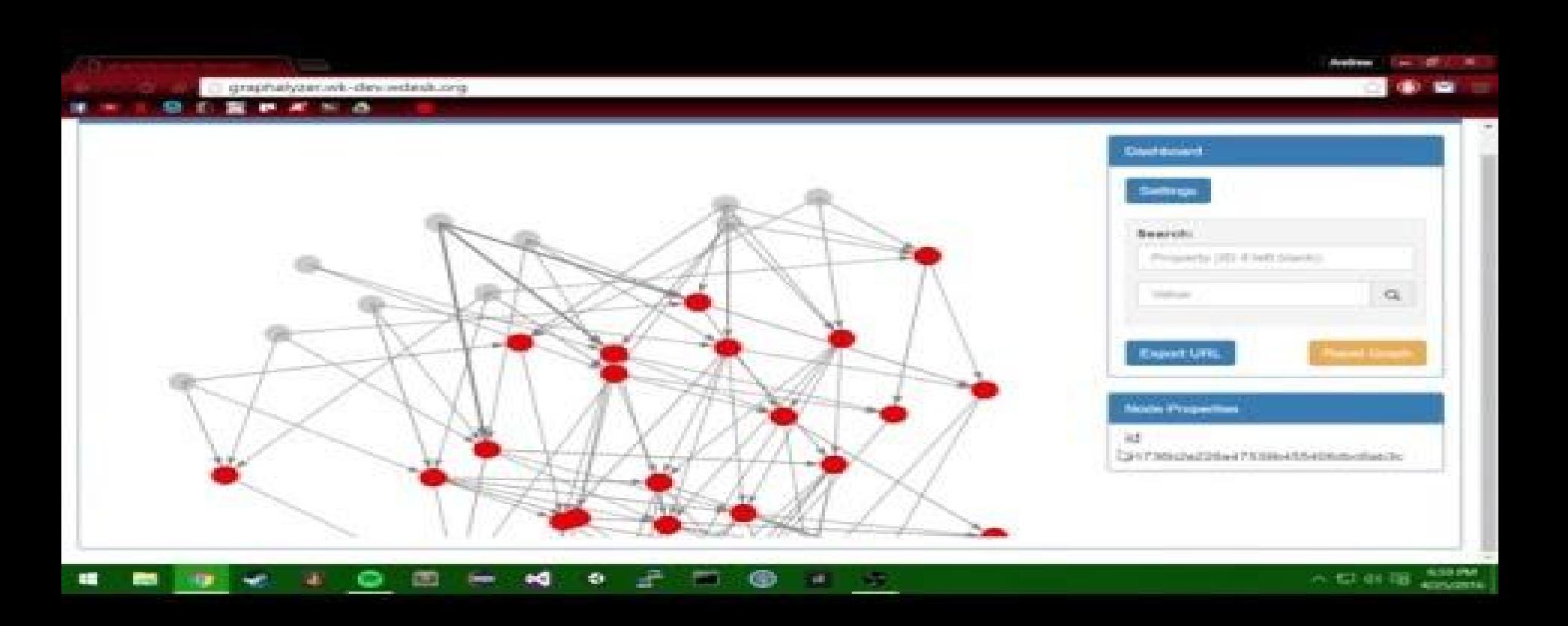

https://youtu.be/P5A3UxZwodU

## **Searching**

- Important node exists somewhere within giant graph
	- Find it, and display all of its properties to the user
	- **○ Example:** Find a CEO of a company with more than 10,000 employees and display all of that person's information in the graph's data
- Graphalyzer makes this easy by zooming into the node and listing all of its properties

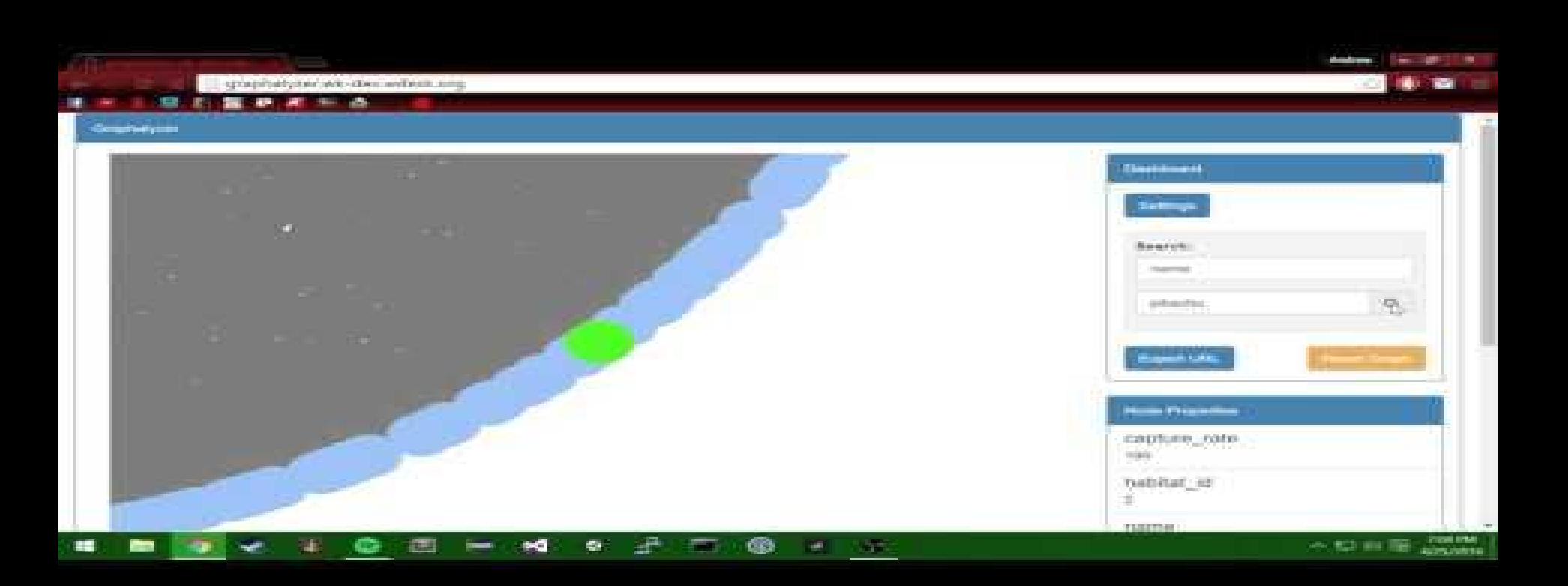

#### https://www.youtube.com/watch?v=ArWq8q4BD04&feature=youtu.be

## **Subgraphs**

- Often times the user does not need to see the entire graph, but only a part of it
- The graph could have thousands of nodes and edges the user doesn't care about
	- **○ Example: Given a name of a person on Twitter, display all of their followers and people they are following**
- Graphalyzer only requires a source node (person in this case), and a depth of connectivity (incoming and outgoing)

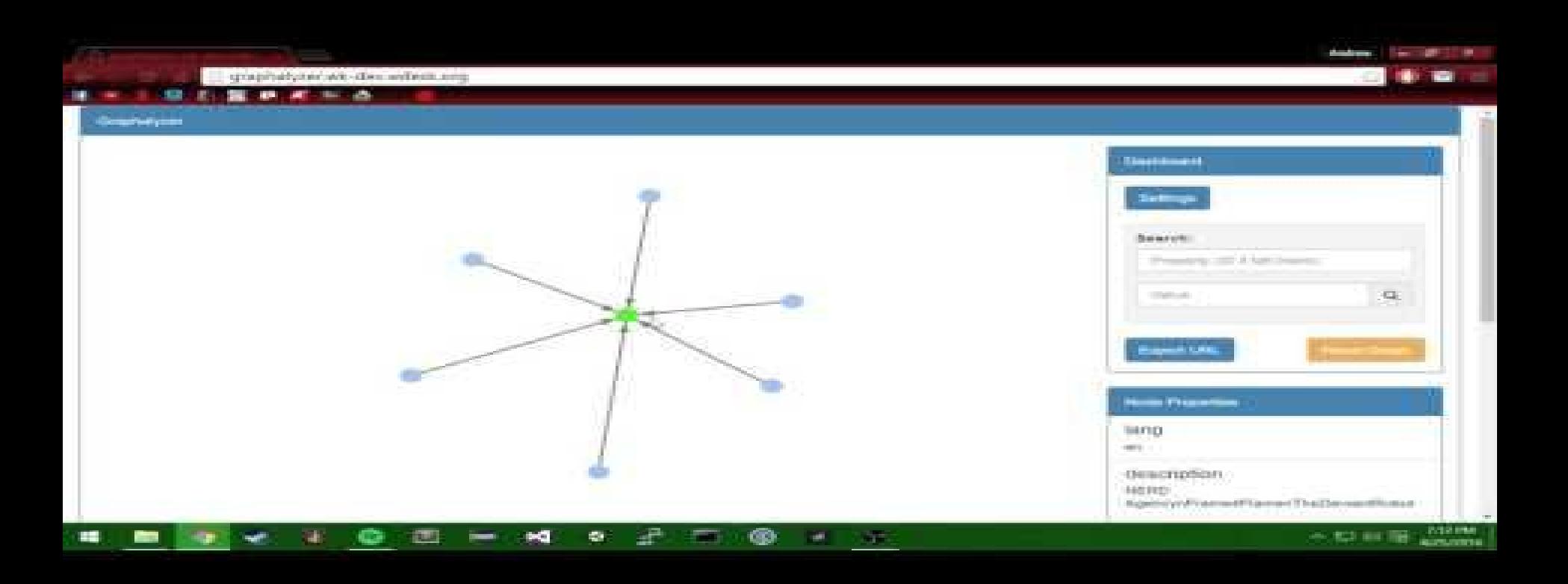

#### https://www.youtube.com/watch?v=hqfuVaon-54&feature=youtu.be

## **Sharing Your Graph Analysis Results**

- Graph analysis can often be done collaboratively
- Graphalyzer allows users to export a custom web URL and share it with others
	- Copied to clipboard, paste it in an email, group chat, etc.
	- Paste the URL in the browser on another computer
	- Watch it go
- In addition, you can save your visualization as a PNG image
	- HTML5 Canvas makes this trivial

### **Achievements**

### **● Visualization and Analysis:**

- Subgraphs
- Filtering
- Searching
- Listing properties

### **● File Handling and Performance:**

- Folder uploads
- REST service
- Tested to handle many thousands of nodes and edges

### **● Other Achievements:**

- Dedicated Amazon Web Server with deployed code
- Unit testing suite with continuous integration
- URL Exporting for sharing analysis
- Open source GitHub repository

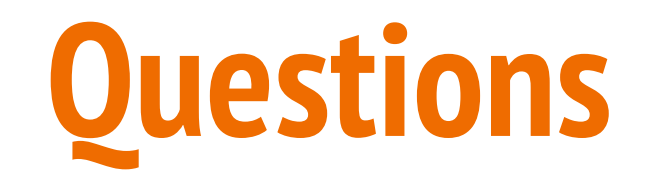